# PHP: Geheimnisprinzip, Kapselung; Getter und Setter

## Geheimnisprinzip\$

Nur einige Methoden und Attribute einer Klasse sind öffentlich zugänglich, die anderen bleiben geheim.\$

= weniger (unbefugte, ungewollte oder inkompetente) Eingriffsmöglichkeiten von außen (durch Mitprogrammierer, Böswillige ...)

# Geheimnisprinzip;\$ Kapselung\$

#### Beispiel Kundenkonto:

Öffentliche Methoden der Klasse: -Kontostand abfragen -Geld abheben

("von außen", bspw. am EC-Automat)

"Geheime" Methoden/Attribute der Klasse: -Berechnung der Soll-/Habenzinsen -Ermittlung der Kontoführungsgebühren -Berechnung aktueller Kontostand

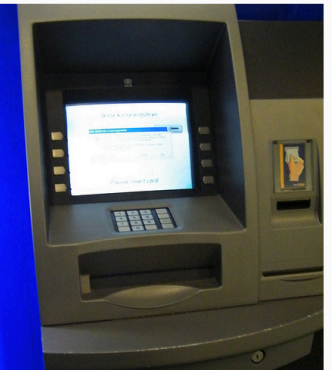

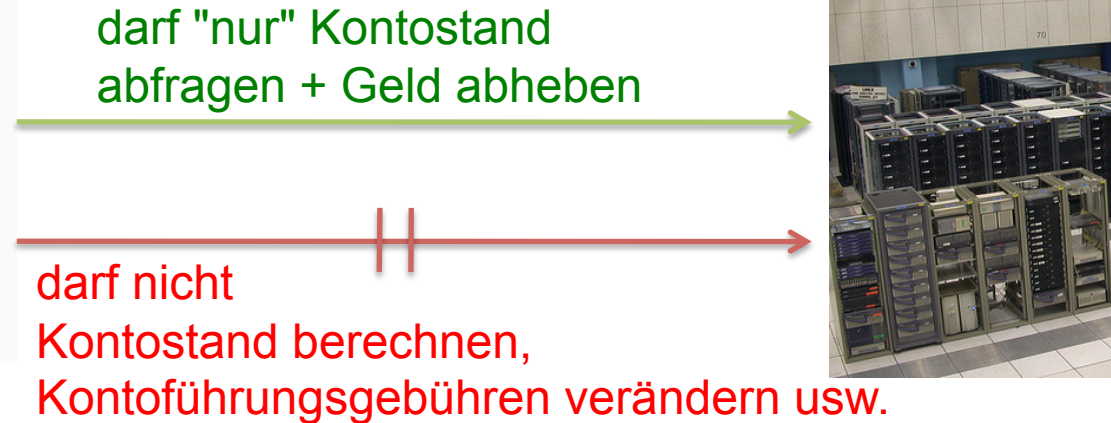

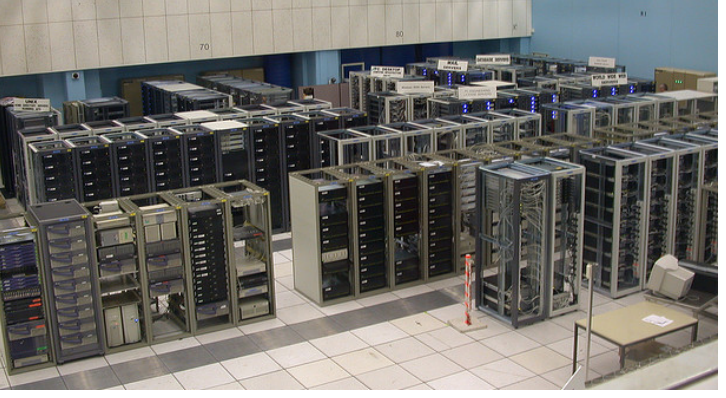

## Kapselung\$

#### Methoden/Attribute, die nur über Zugriffsmethoden benutzt oder verändert werden können, sind gekapselt.

**\$bankkonto->kontostand**  kann nur über Getter-/ Setter-Methode abgefragt oder verändert werden.

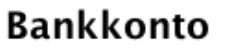

-kontostand:float

+getKontostand

+setKontostand(neuerKontostand:float)

**www.informatikzentrale.de** 

#### "Setter"

#### Methode, die die Veränderung einer Objektvariablen ermöglicht.

Verändern der Kundenadresse über "Setter"-Methode

(aber keine Möglichkeit, Kontostand zu verändern, so lange keine entsprechende Setter-Methode vorhanden ist)

**Objekt** "bankkunde\_schmitt"

**www.informatikzentrale.de** 

#### "Setter"

```
public class Kunde
\left\{ \right.// Attribute
  public $kontostand,
   \frac{1}{2}...
   // Methoden
  public function setKontostand($neuerKontostand){
        $this->kontostand = $neuerKontostand;
   \}
```
 $\frac{1}{2}$ ...

 $\}$ 

## "Getter"

#### Methode, die eine Objektvariable abruft.

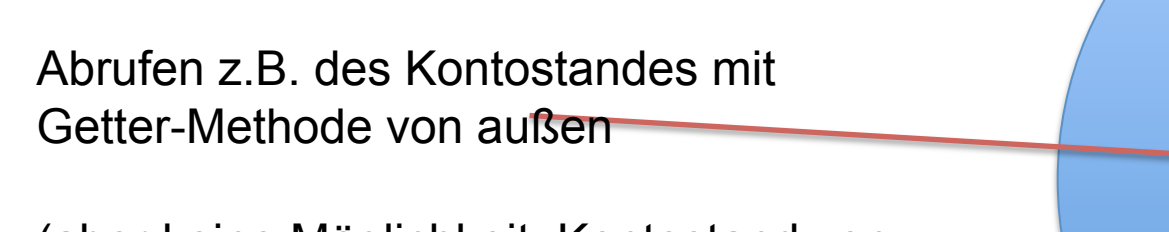

(aber keine Möglichkeit, Kontostand von außen zu verändern, so lange keine entsprechende Setter-Methode vorhanden ist)

Objekt "bankkunde\_schmitt"

www.informatikzentrale.de

### "Getter"

```
public class Kunde
\{// Attribute
  public $kontostand = 130,
   \frac{1}{2} ...
   // Methoden
  public function getKontostand() {
       return $this->kontostand;
```
 $\}$ 

 $\}$ 

```
"Getter"
```

```
public class Kunde 
{ 
   // Attribute 
   public $kontostand = 130, 
   // ... 
   // Methoden 
   public function getKontostand(){ 
         return $this->kontostand; 
   } 
}
```
**\$kunde\_schmitt = new Kunde; \$schmitts\_kohle = \$kunde\_schmitt->getKontostand();**  echo "Herr Schmitt hat " . \$schmitts kohle . ".<br />\n";

Wie könnten Sie den obigen Code verkürzen?